<span id="page-0-2"></span>**example 2 —** Mixture of Poisson regression models

[Description](#page-0-0) [Remarks and examples](#page-0-1) [References](#page-3-0) [Also see](#page-3-1)

# <span id="page-0-0"></span>**Description**

In this example, we demonstrate how to fit a two-component mixture of Poisson regressions models. We also use estat lcmean to estimate marginal predicted counts and estat lcprob to estimate the proportion of individuals in each class.

## <span id="page-0-1"></span>**Remarks and examples status status [stata.com](http://stata.com)**

We are interested in fitting a Poisson regression to model the annual number of doctor visits. We hypothesize that there are two distinct groups or classes in the population that differ in their healthcare utilization—frequent users and infrequent users—and we believe that the model may differ across these two groups.

We do not have any information that tells us which individuals in our sample belong to which group. With FMM, we can specify two latent classes in our model to identify these groups. To account for differences between the latent classes, we include predictor variables in our model to fit potentially different Poisson distributions for each class.

Here we replicate the finite mixture Poisson regression example from [SEM] [example 53g](http://www.stata.com/manuals/semexample53g.pdf#semexample53g). We use the following data:

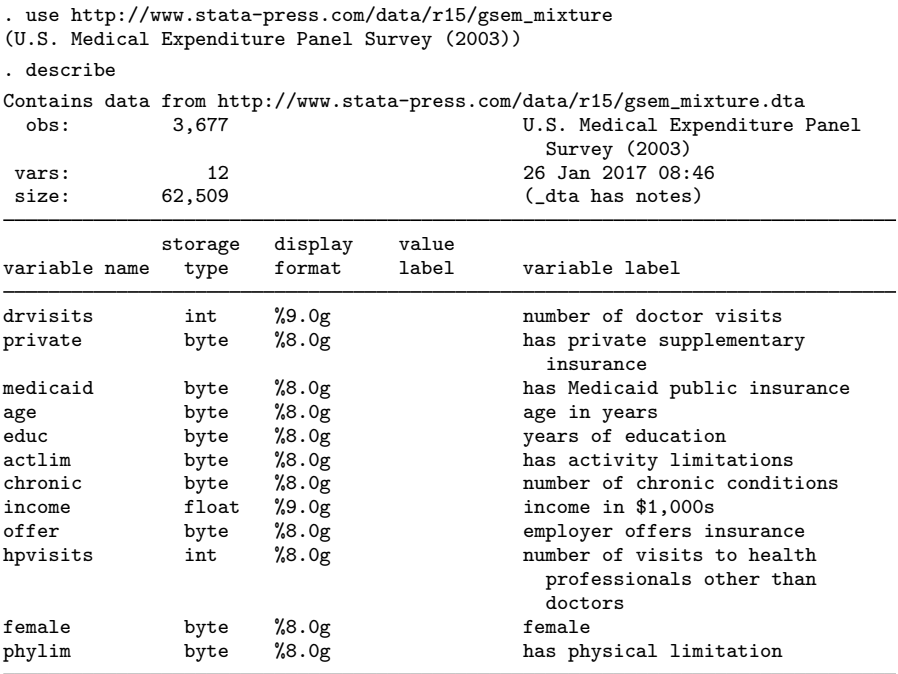

Sorted by:

. notes

\_dta:

- 1. Data on annual number of doctor visits for individuals age 65 and older from the U.S. Medical Expenditure Panel Survey for 2003.
- 2. Data is analyzed in Cameron, A. C. and P. K. Trivedi, 2010, \_Microeconometrics Using Stata, Rev. Ed., College Station, TX: Stata Press.
- 3. Additional information on finite mixture models for count data and a similar example are found in Deb, P. and P. K. Trivedi, 1997, Demand for medical care by the elderly: A finite mixture approach, \_Journal of Applied Econometrics\_, vol. 12, 313--336.

Following [Cameron and Trivedi](#page-3-2) ([2010\)](#page-3-2), we fit an FMM with a Poisson regression component for each latent class. We model the number of doctor visits as a function of whether an individual has private supplementary insurance, whether he or she has Medicaid, age, age squared, education level, whether he or she has activity limitations, and the number of chronic conditions.

We add the startvalues (randomid, draws (5) seed (15)) option to specify that five random draws are taken when computing starting values. The class assignment is selected from the draw that has the best log likelihood after the EM iterations. When fitting FMMs, taking multiple draws of random starting values can help to prevent convergence at a local maximum rather than the global maximum. finim provides a variety of options for obtaining starting values; see [FMM] finim for more information on starting values.

```
. fmm 2, startvalues(randomid, draws(5) seed(15)):
> poisson drvisits private medicaid c.age##c.age educ actlim chronic
 (iteration log omitted)
Finite mixture model \blacksquare Number of obs = 3.677
Log likelihood = -11502.686Coef. Std. Err. z P>|z| [95% Conf. Interval]
1. Class (base outcome)
2.Class
     _cons .877227 .0494614 17.74 0.000 .7802845 .9741696
Class : 1
Response : drvisits
Model : poisson
                Coef. Std. Err. z P>|z| [95% Conf. Interval]
drvisits
    private .138229 .0247626 5.58 0.000 .0896951 .1867629
   medicaid .1269723 .0341525 3.72 0.000 .0600345 .19391
       age .2628874 .0466774 5.63 0.000 .1714014 .3543735
c.age#c.age -0.0017418 .0003108 -5.60 0.000 -.002351 -.0011326
      educ .0241679 .0030705 7.87 0.000 .0181499 .030186
     actlim .1831598 .0238817 7.67 0.000 .1363525 .2299671
    chronic .1970511 .0088783 22.19 0.000 .17965 .2144523
     _{\rm cons} -8.051256 1.741677 -4.62 0.000 -11.46488 -4.637632
```
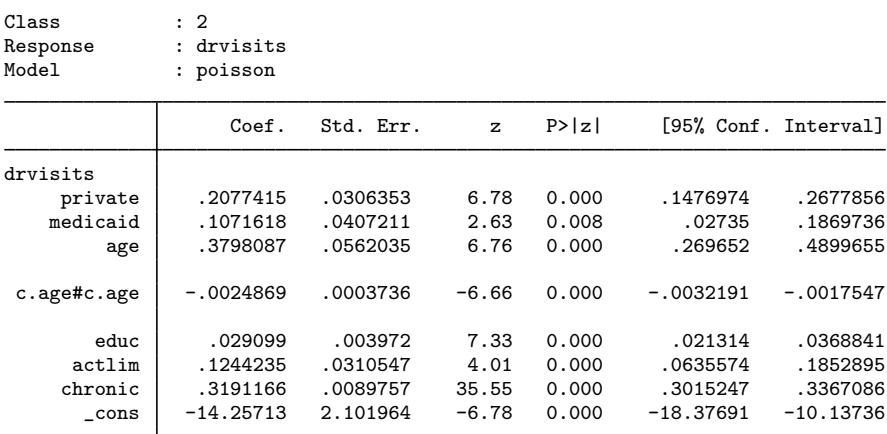

The first table in the output provides the estimated coefficients in the multinomial logit model for the latent class probabilities. The next two tables are the results for the Poisson regression models for the first and second classes. The estimated coefficients from these tables are interpreted just as you would coefficients from [poisson](http://www.stata.com/manuals/rpoisson.pdf#rpoisson); see [R] poisson.

To better understand these classes, we use estat lcmean to estimate the marginal predicted counts (means) for each class.

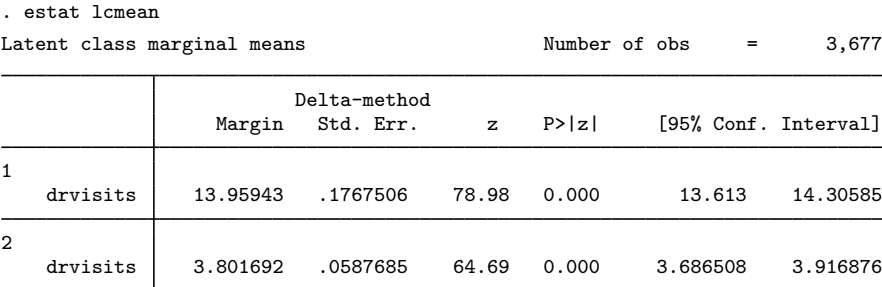

We see that class 1 represents those who visit the doctor frequently and class 2 represents those who visit the doctor less frequently. We can use estat lcprob to estimate the proportion of individuals in each class.

```
. estat lcprob
Latent class marginal probabilities Number of obs = 3,677
                        Delta-method<br>Margin Std. Err.
                                                      [95% Conf. Interval]
         Class
             3142586 .2937527 .0102614 .2740502 .3142586<br>7259498 .0102614 .6857414 .7259498
                                                                     2 .7062473 .0102614 .6857414 .7259498
```
We find that about 29% of the population is in the group that visits the doctor frequently (class 1) and about 71% is in the group that visits the doctor less frequently (class 2).

We can visually compare the resulting distributions of the means by plotting the predicted number of doctor visits.

```
. predict mu*
(option mu assumed)
. twoway histogram mu1, width(1) color(navy) fcolor(%25) lcolor(%25) ||
> histogram mu2, width(1) color(maroon) fcolor(%25) lcolor(%25)<br>> legend(off) title("Predicted doctor visits for two groups")
           legend(off) title("Predicted doctor visits for two groups")
```
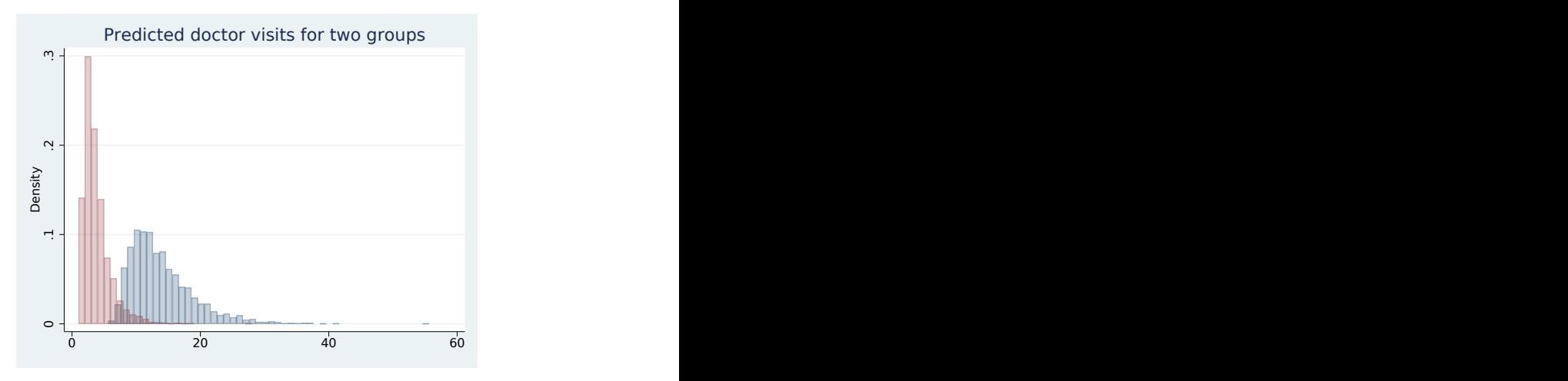

<span id="page-3-0"></span>We can clearly see the two groups. The frequent user group exhibits more variability, which is expected in a Poisson process where the variance is equal to the mean.

### **References**

<span id="page-3-2"></span>Cameron, A. C., and P. K. Trivedi. 2010. [Microeconometrics Using Stata](http://www.stata-press.com/books/musr.html). Rev. ed. College Station, TX: Stata Press. Deb, P., and P. K. Trivedi. 1997. Demand for medical care by the elderly: A finite mixture approach. Journal of Applied Econometrics 12: 313–336.

## <span id="page-3-1"></span>**Also see**

[FMM] [fmm intro](http://www.stata.com/manuals/fmmfmmintro.pdf#fmmfmmintro) — Introduction to finite mixture models

[FMM] [fmm: poisson](http://www.stata.com/manuals/fmmfmmpoisson.pdf#fmmfmmpoisson) — Finite mixtures of Poisson regression models

[FMM] [estat lcmean](http://www.stata.com/manuals/fmmestatlcmean.pdf#fmmestatlcmean) — Latent class marginal means

[FMM] [estat lcprob](http://www.stata.com/manuals/fmmestatlcprob.pdf#fmmestatlcprob) — Latent class marginal probabilities

[SEM[\] example 53g](http://www.stata.com/manuals/semexample53g.pdf#semexample53g) — Finite mixture Poisson regression

- [SEM[\] example 54g](http://www.stata.com/manuals/semexample54g.pdf#semexample54g) Finite mixture Poisson regression, multiple responses
- [SEM] [gsem](http://www.stata.com/manuals/semgsem.pdf#semgsem) Generalized structural equation model estimation command